## UNIVERSITY OF LONDON

## GOLDSMITHS COLLEGE

B. Sc. Examination 2011

Computer Science

# IS51012C/16A/17A Audio-Visual Information Systems, Audio-Visual Computing, Creative Audio-Visual Computing

Duration: 1 hour 30 minutes

Date and time:

There are three questions in this paper. You should answer all of them. Each question is marked out of 100. The marks for each part of a question are indicated at the end of the part in [.] brackets.

No calculators should be used.

#### THIS PAPER MUST NOT BE REMOVED FROM THE EXAMINATION ROOM

IS51012C/16A/17A 2011 page 1 of 4 TURN OVER

## Question 1

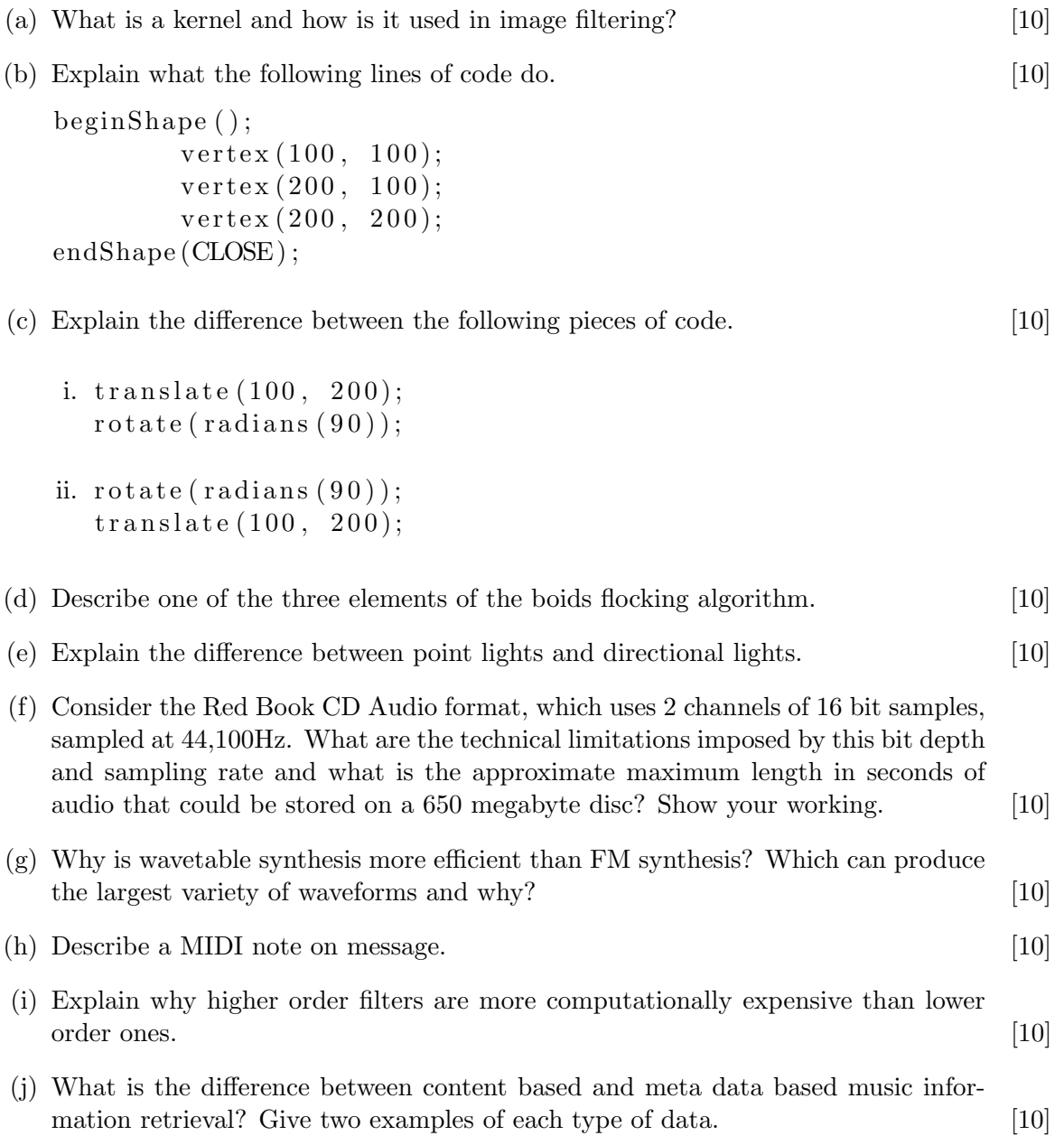

### Question 2

The following Processing code draws a smiley face:

```
void setup ()
{
   size (640, 480);\frac{\text{strokeWeight}(6)}{;}}
v oid draw ( )
{
   background (255);ellipse (40, 40, 80, 80);
   point (30, 30);point (50, 30);arc(40, 40, 50, 50, radians(0), radians(180));}
```
Describe, with examples of code, how you would edit the programme to:

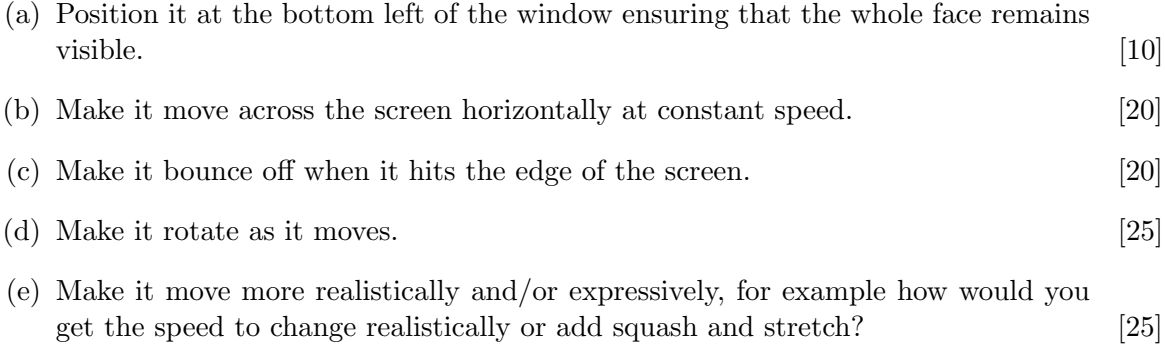

#### Question 3

The following Processing code fills an array using the sin function:

```
float \begin{bmatrix} \end{bmatrix} signal;
float phase;
void set up()signal = new float [44100];
  phase = 0f;
  for (int i=0; i < signal.length; i++){
       signal[i] = sin(phase);phase = phase + (TWOPI / signal.length);}
}
```
- (a) State the frequency of this waveform if the sampling rate of the system is 44,100Hz. Write a new version of the for loop which generates a signal with a frequency of  $500\text{Hz}$ . [10]
- (b) Write a new version of the for loop which generates an ascending sawtooth waveform in the range 0-1 with a frequency of 1Hz. [20]
- (c) Write a draw function which plots the signal array so that it fits into the Processing window. You should also set the size of the window in an appropriate part of the sketch. [25]
- (d) Write a function with the following signature:

```
float [] averaging Filter (float [] signal)
```
It should apply the filter defined with the following difference equation to the incoming signal and return the resulting array:

$$
y[n] = \sum_{i=1}^{3} \frac{x[n-i]}{3}
$$

where y is the output signal, x is the input signal and  $n$  is the current sample.

[25]

(e) Write the difference equation for a delay with feedback effect. Define any terms  $you use.$  [20]